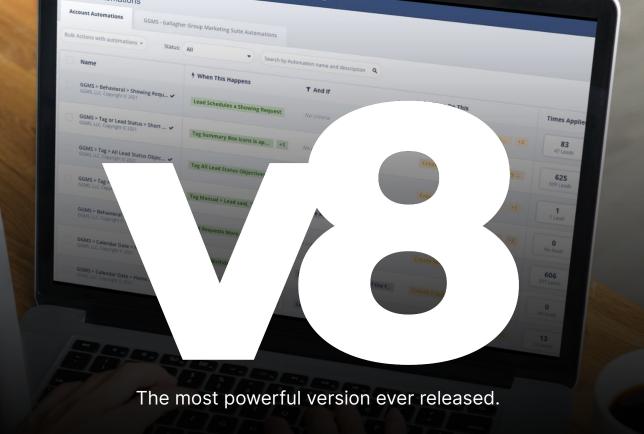

Welcome — and thank you for joining us today.

## **Agenda**

- Sierra Interactive Integration and v8 Highlights
- System Pt. 1 (Lead Status Definitions, Smart Filters, Contact Templates, Action Plans)
- Nudge your Database
- System Pt. 2 (Automations, Landing Pages, Tags)
- Work the Responses (Inbox, Priority — Tasks filter)

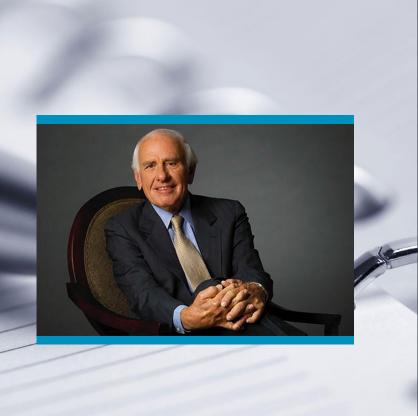

## **Mindset**

"Success is nothing more than a few simple disciplines, practiced every day."

— Jim Rohn

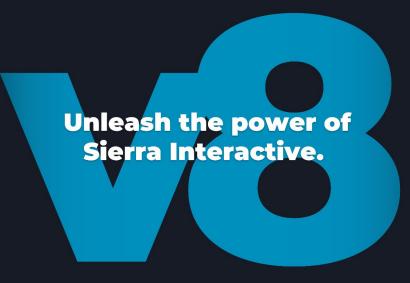

# Sierra Interactive Integration

A lead management system that seamlessly integrates with Sierra Interactive — easy plug-and-play functionality.

#### What's included?

- Action Plans
- Automations
- Landing Pages
- Smart Filters
- Contact Templates
- Tags

## **Main Benefits**

## Save Time And Avoid The Headache

Avoid wasting valuable time and energy building out your CRM. Instead, leverage our plug-in-play lead management system which is deeply integrated into Sierra Interactive.

## Simplify Your Day — Daily Workflow

Stop reaching out to leads randomly. Our daily workflow puts the hottest leads inside your CRM front and center so that you know exactly who needs immediate attention.

## Inject Video Into Your Follow-Up Strategy

Start nurturing your database with video content to set yourself apart from the competition. We provide scripts to re-film the videos that come stock on the landing pages.

## Hold Yourself And/Or Team Accountable

Our lead management system adds transparency to your CRM. Quickly identify when you and/or your team are behind on tasks, calls, responses, and general database maintenance.

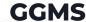

# v8 Highlights

#### The core highlights of this version include the following;

- Phone Call & Task Alerts (Time-Sensitive)
- Automation Enhancements
- Simplified Smart Filter Dashboard
- Cash Offer Strategy (Landing Page, Action Plan, Script & FB/Insta videos)
- Updated Market Watch Video
- Zillow Call Alerts for New Leads
- Nudge Action Plans (Text Only)
- Active, Closed, SOI, and Pending Action Plans
- Streamlined GGMS Assist process
- Signature Line removed from Emails
- Bugfixes, Grammatical Errors, and more...

Experience the power of automated lead prioritization.

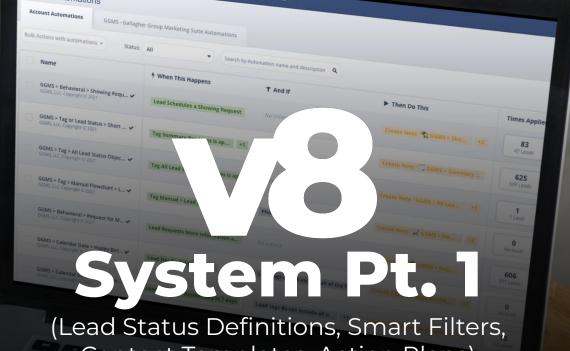

Contact Templates, Action Plans)

# **3 Types of Lead Statuses**

**Very Important.** Automations, action plans, tasks, etc. are driven by lead status. Leads in the wrong status might cause them to receive irrelevant email and/or text messaging.

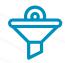

#### **ENGAGEMENT**

Automation monitors lead behavior, assigns tasks, and automatically engages and nurtures the contact using mixture of email and text messaging.

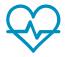

#### **SENSITIVE**

Automation monitors for lead behavior and assigns a task, if needed, but will not automatically engage the contact.

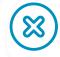

### **DISQUALIFIED**

Automation monitors for lead behavior and assigns a task, if needed, but will not automatically engage the contact.

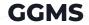

### **Engagement**

| New                                              | Qualify                                                      | Active                                                                                                    |
|--------------------------------------------------|--------------------------------------------------------------|----------------------------------------------------------------------------------------------------|
| New leads,<br>registered in the<br>last 45 days. | Cold,<br>unresponsive<br>leads regardless<br>of lead source. | Warm leads,<br>hand-raisers<br>that we had a<br>positive<br>communication<br>via text, email,<br>or phone call. |

### Sensitive

| ı | Prime                                                                                         | Pending                                                                     | Closed                                                     | Archived                                |
|---|-----------------------------------------------------------------------------------------------|-----------------------------------------------------------------------------|------------------------------------------------------------|-----------------------------------------|
|   | Hot leads, lead is within 90 days from purchasing and/or listing their home.                  | Pending offer,<br>under an<br>agreement, or<br>you've listed<br>their home. | Past clients, ask<br>for referrals and<br>repeat business. | Sphere of influence, ask for referrals. |
|   | or scheduled<br>an appointment,<br>met in person,<br>pre-approved,<br>or sent to a<br>lender. |                                                                             |                                                            |                                         |

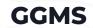

### System Pt. 1

### Disqualified

| Watch                                                                     | Junk                                                   | DNC                                                                                     | Blocked                           |
|---------------------------------------------------------------------------|--------------------------------------------------------|-----------------------------------------------------------------------------------------|-----------------------------------|
| Outbound<br>referrals, linked<br>leads, working<br>with another<br>agent. | Already<br>purchased or<br>sold with<br>another agent. | Disqualified leads. Automatically opt's lead out of receiving marketing emails & texts. | Blocks ability to visit the site. |

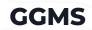

# How do I update a lead status?

Click the lead status drop down menu in select places from inside Sierra Interactive.

- Lead dashboard
- Lead profile
- Bulk action from the lead dashboard

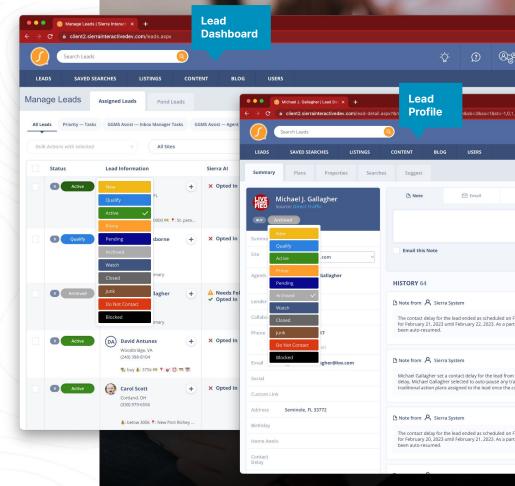

## **Smart Filters**

Our intelligent filters that continuously monitor your database and provide clear instructions on the next steps.

There are (3) three smart filter styles;

- Task Outbound communication or action needed
- Engagement (Call/Text/Plan) —
   Dynamically populate based on gaps in the follow-up.
  - Call, text, or apply a plan to remove the contact from the smart filter
- Lead maintenance Duplicate leads, no e-alert or market report, etc

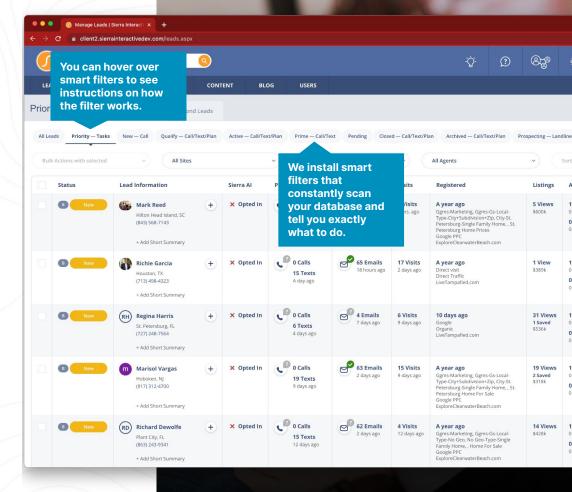

# **Contact Templates**

- Quickly respond to a lead using a pre-written template.
- Use the stock version of our pre-templated messages, or make personal adjustments before hitting send.
- Uncover more opportunities by nudging your database with contact templates.

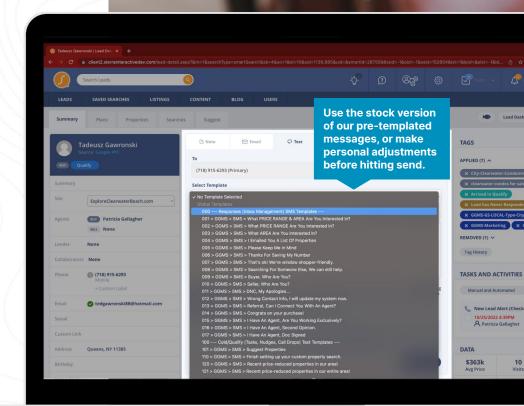

## **Action Plans**

- The action plans with an (\*) asterisk are manually applied using an engagement filter.
- The content of the campaigns is tailored to the lead status in Sierra Interactive.
- Many action plans are applied through lead routing rules or automations.
- Most plans feature links to the custom landing pages installed in your account.
- Personalize the landing page video content to alter messaging and experience.

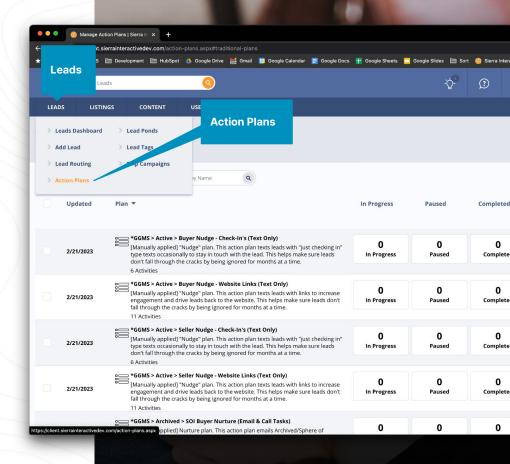

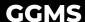

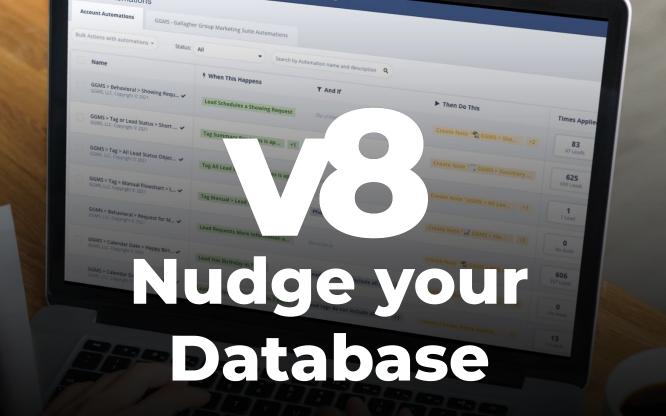

## **Bulk Select from** the Dashboard

- Load a smart filter form the lead dashboard that contains "text" or "plan" in the name
- Hover over the smart filter and read the description which explains the proper templates or plans to use
- Select the checkbox to bulk select the whole page of contacts
- Click the the "Bulk Actions with leads" dropdown to reveal the options

Select the checkbox to bulk select the whole page of contacts

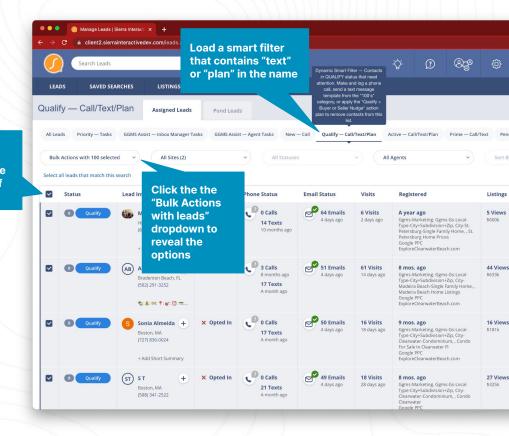

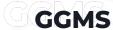

# Nudge with Contact Template

Contacts will stay removed from the smart filter for 30 days using this method.

- Click "Send Text Message" from the bulk actions dropdown menu.
- Select the correct contact template as described in the smart filter description.
- Preview the message, make any edits, then hit "Send."

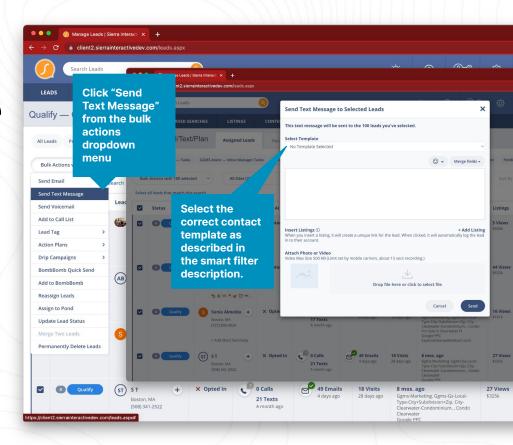

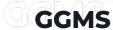

# Nudge with Action Plan

Contacts will stay removed from the smart filter for months using this method.

- Click "Action Plans" then "Assign Traditional Action Plans" from the bulk actions dropdown menu.
- Select the correct action plan as described in the smart filter description.
- Choose the plan start date, then hit "Assign."

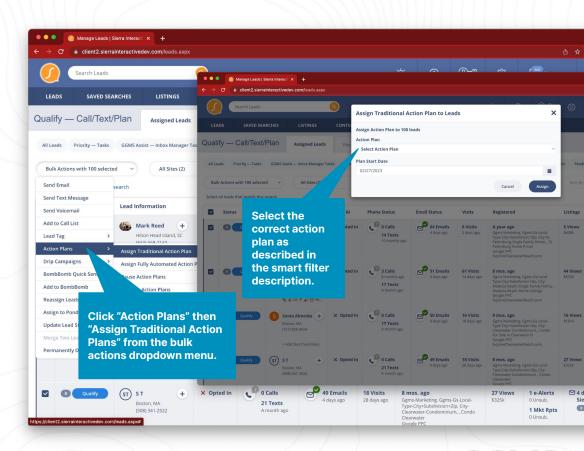

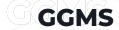

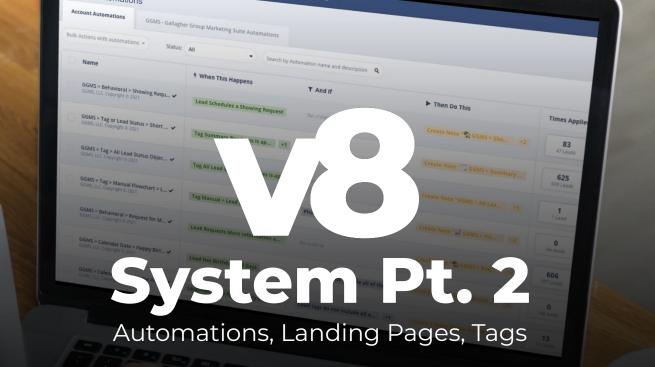

## **Automations**

We turn your CRM into a smart lead management system through automation.

- Automations scan your database and apply action plans automatically.
- Monitors lead behavior and assigns phone call alerts for the hottest opportunities.
- Reduce time-consuming lead maintenance tasks and improve efficiency.
- Keeps track of lead behavior to ensure you never miss a potential opportunity.

Monitors lead behavior and assigns phone call alerts for the hottest opportunities.

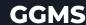

# Video Landing Pages

We've enhanced your website's lead nurturing capabilities with a focus on video.

- All of the landing pages contain a video, properties, and/or a contact form.
- We provide video scripts and guidelines for customization.
- Landing page URL's are used in text, email, and digital marketing campaigns.
- Personalize the videos to reflect your brand and make the content authentic.

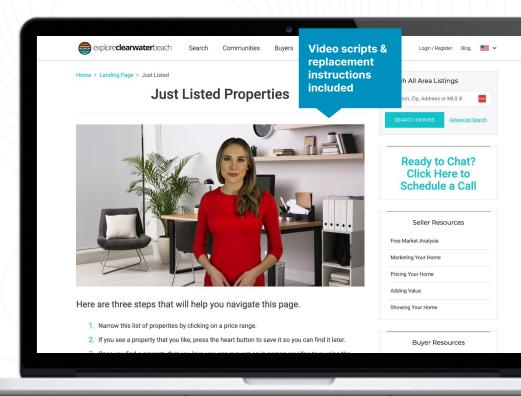

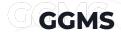

# **Landing Page List**

#### **General Landing Pages**

- Welcome
- Schedule Call
- Careers
- FSBO
- Expired
- Price Reductions
- Just Listed
- Market Watch

UPDATED

### **Buyer Landing Pages**

- Buyer General
- First Time Buyers
- Making An Offer
- Escrow, Now What?
- Mortgage Calculator
- Mortgage Pre Approval
- Personalized Home Search
- What Are Closing Costs?

#### **Seller Landing Pages**

- Seller General
- Adding Value
- Marketing Your Home
- Free Market Analysis
- Pricing Your Home
- Showing Your Home
- Cash Offer NEW

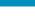

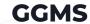

## **Tags**

We integrate tags into your Sierra Interactive account for effortless tracking, triggering of automations, and lead searching.

- Tags are automatically and manually applied.
- Utilize Sierra Interactive's advanced lead search tool to find searchable data points created by tags
- Streamline common lead objections and scenarios handling through automations triggered by "flowchart" tags
- Enhance accountability and uncover missed opportunities with the help of our tracking tags for both you and your team.

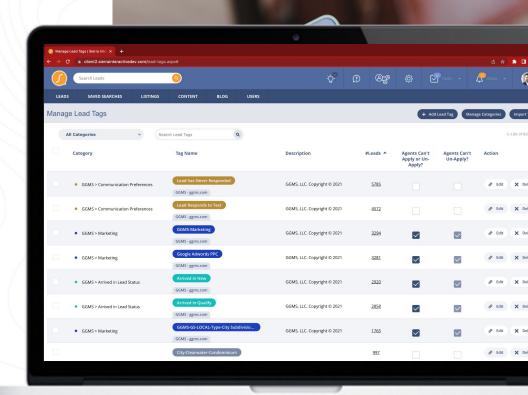

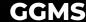

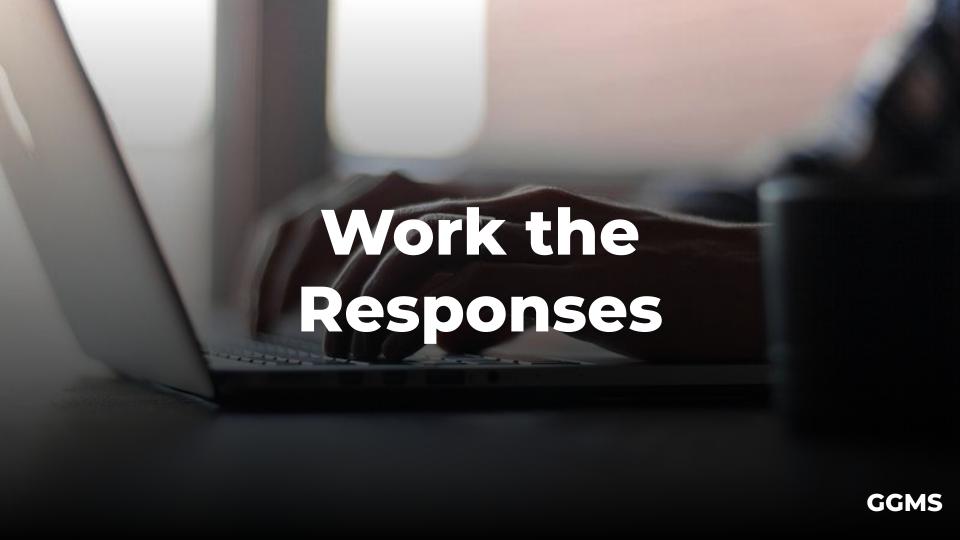

## Inbox

#### Keep your inbox at zero.

- In the top right corner, click "Inbox"
- Then, press "Go To Inbox" to open up your inbound communication.
- Focus on clearing out the "Emails Received" and "Text Received" tabs.
- Property inquiries will be found in your "Priority — Tasks" smart filter.

If you are using GGMS Assist this portion of the system is automatically maintained for you.

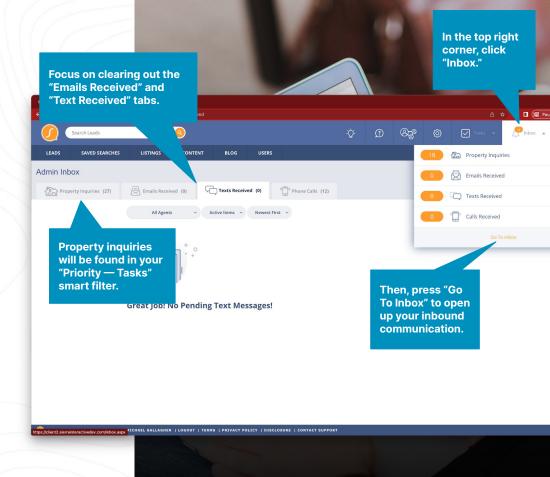

# **Priority** — Tasks

#### **Keep your Priority — Tasks filter at zero**

- Dynamic Smart Filter This filter contains high-priority phone call or other tasks that need attention.
- Complete all the associated past due tasks and mark them complete to remove contacts from this list.
- E-alerts, market updates, action plans, nudging and automations are pushing the best group of leads in your database to this filter.

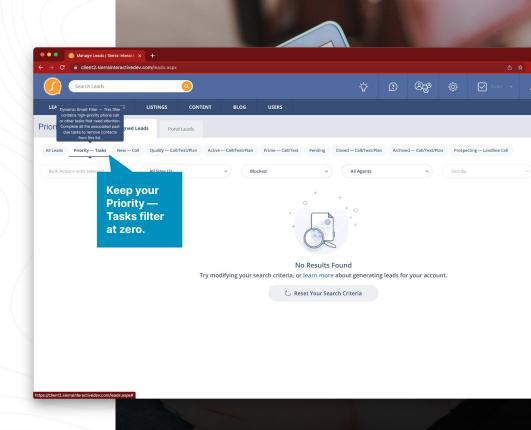